# APRENDIZAJE DE CALIDAD E INNOVACIÓN

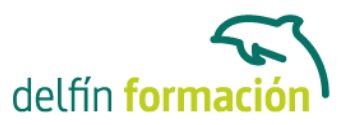

## **ACCESS 2007 AVANZADO**

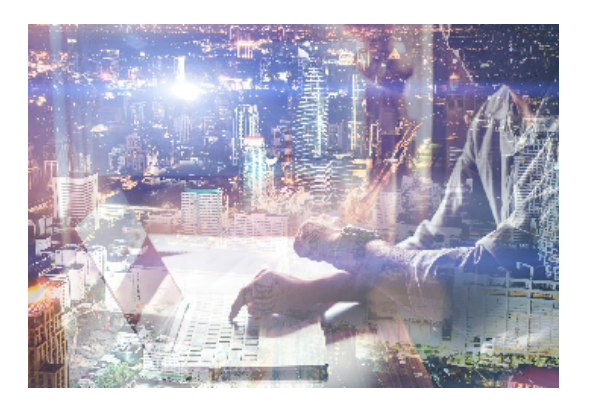

### **Dirigido a: Objetivos:**

Con este programa de administración de bases de datos relacionales podemos manejar el conjunto de datos que nos rodea en nuestra actividad diaria. Permitiéndonos llevar un registro accesible y cómodo de los datos de nuestros clientes, de todo tipo de archivo profesional o de nuestra biblioteca privada, por poner algunos ejemplos. Este curso contiene todos los conceptos avanzados del programa Microsoft Access 2007. El curso incluye simulaciones del programa real por lo que no es imprescindible tenerlo instalado. Además son numerosas las prácticas" paso a paso" descargables (PDF), así como las explicaciones audiovisuales y los cuestionarios.

### **Contenidos formativos:**

- 1 Las relaciones
- 1.1 Relacionar tablas
- 1.2 Tipos de relaciones
- 1.3 Definir relaciones
- 1.4 Exigir la integridad referencial
- 1.5 Probar la eliminación en cascada
- 1.6 Hoja secundaria de datos
- 1.7 Crear un índice de campo único
- 1.8 Crear un índice de campos múltiples
- 1.9 Práctica Establecer relaciones
- 1.10 Práctica simulada Clave principal
- 1.11 Cuestionario: Las relaciones
- 2 Tablas avanzadas
- 2.1 Propiedades de las tablas
- 2.2 Propiedades de las tablas
- 2.3 Propiedades de los campos
- 2.4 La regla de validación
- 2.5 Aplicación de la regla de validación
- 2.6 La máscara de entrada
- 2.7 Aplicación de la máscara de entrada
- 2.8 Práctica Modificar el diseño e introducir datos en una tabla
- 2.9 Práctica simulada Cambiar el formato

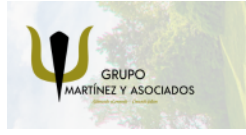

**3** 965 34 06 25 **3** 607 74 52 82 component informacion.es

(iii) www.delfinformacion.com

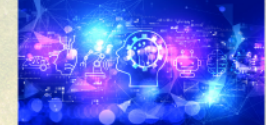

Nuevas Tecnologías

## APRENDIZAJE DE CALIDAD E INNOVACIÓN

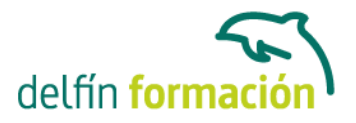

#### 2.10 Cuestionario: Tablas avanzadas

- 3 Consultas de selección
- 3.1 Definición de una consulta
- 3.2 Las consultas en Vista Diseño
- 3.3 Vista Diseño y Vista Hoja de datos
- 3.4 Tipos de consultas
- 3.5 Crear una consulta de selección
- 3.6 Operadores lógicos
- 3.7 Operadores comparativos
- 3.8 Consultas paramétricas
- 3.9 Práctica Especificar criterios en una consulta
- 3.10 Práctica simulada Consulta de selección
- 3.11 Cuestionario: Consultas, criterios
- 4 Formularios
- 4.1 Definición de un formulario
- 4.2 Modos de visualización de un formulario
- 4.3 Partes que componen un formulario
- 4.4 Los formularios en Vista Formulario
- 4.5 Los formularios en Vista Diseño
- 4.6 Crear un formulario a través del asistente
- 4.7 Formularios divididos
- 4.8 Impresión de un formulario
- 4.9 Práctica Formularios
- 4.10 Práctica simulada Formularios sencillos
- 4.11 Cuestionario: Formularios
- 5 Diseño de un formularios
- 5.1 Crear un formulario en Vista Diseño
- 5.2 Subformularios
- 5.3 La ventana Propiedades
- 5.4 Cuadros de texto y Etiquetas
- 5.5 Cuadros de lista y Cuadros combinados
- 5.6 Crear un cuadro combinado con una lista de valores estáticos
- 5.7 Casillas de verificación y botones de opción
- 5.8 Práctica Diseño de un formulario en Vista Diseño
- 5.9 Cuestionario: Formularios
- 6 Informes sencillos
- 6.1 Utilización de los informes
- 6.2 Introducción a los informes
- 6.3 Los informes en Vista Diseño

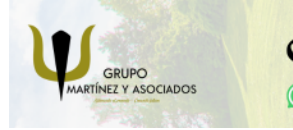

**3** 965 34 06 25 **3** 607 74 52 82 component informacion.es

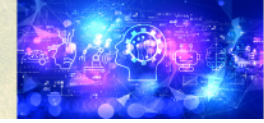

Nuevas Tecnologías

# APRENDIZAJE DE CALIDAD E INNOVACIÓN

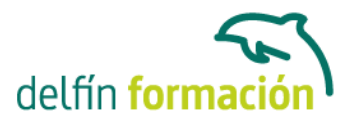

6.5 Los informes en Vista Preliminar 6.6 Práctica - Crear informes sencillos 6.7 Práctica simulada - Informes sencillos 6.8 Cuestionario: Informes sencillos 6.9 Cuestionario: Cuestionario final **Duración:** 10 Horas **Fecha Inicio:** - **Fecha Fin:** - **Horario:** - **Lugar Impartición:** Consultar **Precio:** 70,00€ **Descuentos:** Precio único

**Tipo de Formación:** -

6.4 Asistente para informes

**Requisitos:** Consultar

**Calendario:** Estamos actualizando el contenido, perdona las molestías.

\* Delfín Formación es una entidad inscrita y acreditada en el registro de Centros y Entidades de Formación Profesional para el Empleo de la Comunidad Valenciana.

\* Si tienes cualquier duda, por favor llámanos al 965 34 06 25 o envíanos un WhatsApp al 607 74 52 82, te responderemos lo más rápido posible.

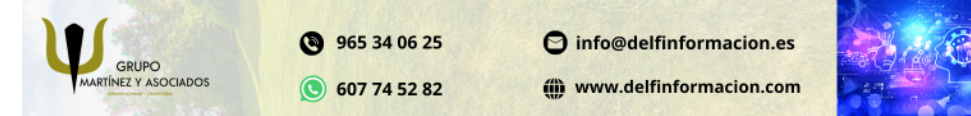

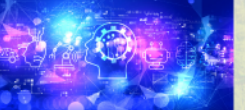

Nuevas Tecnologías